**Dell EMC PowerEdge C6400 and** 

**C6420**

# Getting Started Guide

Guide de mise en route Handbuch zum Einstieg Guía de introducción מדריך לתחילת העבודה

#### **Scan to see how-to videos, documentation, and troubleshooting information.**

Scannez pour voir des didacticiels vidéo, obtenir de la documentation et des informations de dépannage. Finden Sie hier Anleitungsvideos, Dokumentationen und Informationen zur Behebung von Störungen. Сканируйте, чтобы увидеть видео с практическими рекомендациями, документацию и информацию по Escanear para ver vídeos explicativos, documentación e información para la solución de problemas.

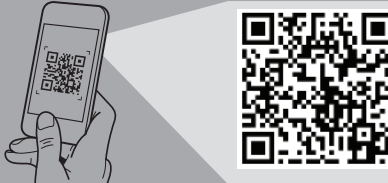

устранению неполадок. **Dell.com/QRL/Server/PEC6400Series Quick Resource Locator**

סרוק כדי לראות הדגמות וידאו, תיעוד ומידע לגבי פתרון בעיות.

**DØLLEMO** 

#### **ANMERKUNG:** Der Netzteilanschluss kann je nach Netzteiltyp variieren.

**WARNING: Before setting up your system, follow the safety**  $\angle 1$  ПРЕДУПРЕЖДЕНИЕ. Перед настройкой системы выполните **инструкции по технике безопасности, содержащиеся в прилагаемом к системе документе с информацией об охране окружающей среды и нормативной информацией.**

- **instructions included in the Safety, Environmental, and Regulatory Information document shipped with the system.**
- **CAUTION: Use Extended Power Performance (EPP) compliant power supply units, indicated by the EPP label, on your system. ВНИМАНИЕ. С системой следует использовать блоки For more information on EPP, see the Installation and Service Manual at Dell.com/poweredgemanuals.**
- **NOTE:** For information about installing and securing the system into a rack, see the rack documentation included with your rack solution.
- **NOTE:** The documentation set for your system is available at **Dell.com/poweredgemanuals.** Ensure that you always check this documentation set for all the latest updates.
- **NOTE:** Ensure that the operating system is installed before installing hardware or software not purchased with the system. For more information about supported operating systems, see **Dell.com/ossupport**.
- **NOTE:** The power supply unit (PSU) connector may vary depending on the PSU type.
- **AVERTISSEMENT : avant de configurer votre système, suivez les consignes de sécurité mentionnées dans le document informatif livré avec le système et relatif à la sécurité, à l'environnement et aux réglementations.**
- **PRÉCAUTION : utilisez des blocs d'alimentation compatibles avec le mode Extended Power Performance (EPP), tel qu'indiqué par l'étiquette EPP, sur le système. Pour en savoir plus sur EPP, reportez-vous au Manuel d'installation et de maintenance sur Dell.com/poweredgemanuals.**
- *REMARQUE :* pour en savoir plus sur l'installation et la fixation du système dans un rack, reportez-vous à la documentation fournie avec votre solution rack.
- *C* **REMARQUE :** toute la documentation relative à votre système est disponible sur la page **Dell.com/poweredgemanuals.** Assurezvous de toujours vérifier cette documentation pour connaître toutes les dernières mises à jour.
- *P* REMARQUE : assurez-vous que le système d'exploitation est installé avant de procéder à l'installation de matériel ou d'un logiciel acheté séparément. Pour en savoir plus sur les systèmes d'exploitation pris en charge, rendez-vous sur **Dell.com/ossupport.**
- *REMARQUE : le connecteur du bloc d'alimentation peut varier* selon le type de bloc d'alimentation.
- **WARNUNG: Befolgen Sie vor der Einrichtung des Systems die Sicherheitshinweise im Dokument mit den Sicherheits-, Umwelt- und Betriebsbestimmungen, das im Lieferumfang des Systems enthalten ist.**
- **VORSICHT: Verwenden Sie Extended Power Performance (EPP)-konforme Netzteile für Ihr System. Diese Netzteile sind durch ein EPP-Etikett gekennzeichnet. Weitere Informationen zu EPP finden Sie im Installations- und Service-Handbuch unter Dell.com/poweredgemanuals.**
- *ANMERKUNG: Weitere Informationen über das Einsetzen des* Systems in ein Rack und das Befestigen finden Sie in der mit der Rack-Lösung bereitgestellten Rack-Dokumentation.
- **ANMERKUNG:** Die Dokumentation für Ihr System ist unter **Dell.com/poweredgemanuals** verfügbar. Stellen Sie sicher, dass die Dokumentation dem neuesten Stand entspricht.
- *ANMERKUNG: Stellen Sie sicher, dass das Betriebssystem* installiert ist, bevor Sie Hardware oder Software installieren, die nicht mit dem System zusammen erworben wurde. Aktuelle Informationen zu den unterstützten Betriebssystemen finden Sie unter **Dell.com/ossupport.**

**Dell.com/poweredgemanuals.** Siempre asegúrese de revisar esta documentación sobre todas las actualizaciones más recientes. *NOTA:* Asegúrese de que el sistema operativo esté instalado antes

**Z** REMARQUE : avant d'installer le système dans le rack, il est recommandé de retirer le(s) traîneau(x) pour faciliter l'installation.  **ANMERKUNG:** Vor dem Einsetzen des Systems im Rack wird zur Erleichterung der Installation empfohlen, die Schlitten zu entfernen. **ПРИМЕЧАНИЕ.** Перед установкой системы в стойку, рекомендуется извлечь салазки для упрощения установки.  **NOTA:** Antes de instalar el sistema en el bastidor, se recomienda extraer los sleds para facilitar la instalación.

- **питания, соответствующие спецификации Extended Power Performance (EPP) согласно этикетке EPP, имеющейся на системе. Дополнительную информацию о EPP можно получить в руководстве Installation and Service Manual (Руководство по установке и обслуживанию), доступном на странице Dell.com/poweredgemanuals.**
- **ПРИМЕЧАНИЕ.** Для получения дополнительной информации об установке и креплении системы в стойку, см. документацию, предоставляемую в комплекте с вашим решением стойки.
- **ПРИМЕЧАНИЕ.** Комплект документов для системы доступен по адресу: **Dell.com/poweredgemanuals.** Всегда проверяйте данный комплект документов и загружайте последние обновления.
- **ПРИМЕЧАНИЕ.** Убедитесь, что операционная система установлена до установки ПО или оборудования, не входящего в комплект поставки системы. Наиболее актуальную информацию о поддерживаемых операционных системах смотрите на вебстранице **dell.com/ossupport.**

Installez le traîneau | Einsetzen des Schlittens Установите салазки | Instale el sled. |

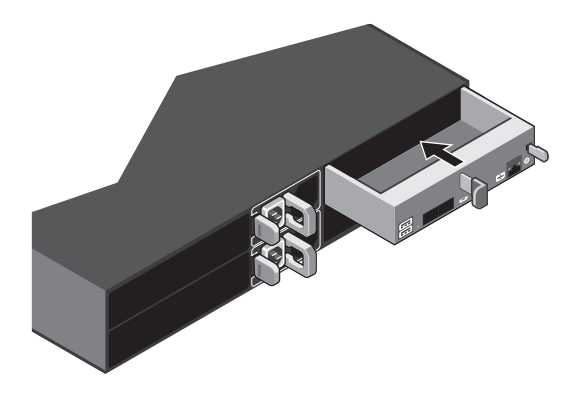

Installez le système dans le rack | Installieren des Systems im Rack Установите систему в стойку | Instale el sistema en el bastidor. | התקן את המערכת בארון התקשורת

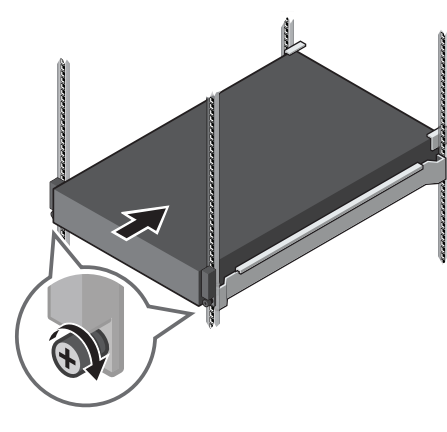

Retirez le(s) traîneau(x) | Entfernen von Schlitten Извлеките салазки | Extraiga los sleds. | הסר את המגירות

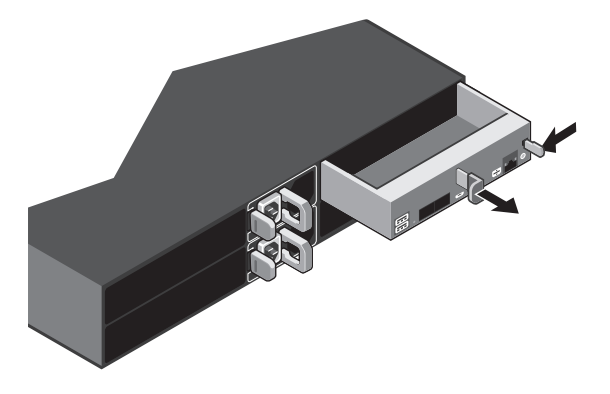

#### **NOTE:** Before installing the system into the rack, it is recommended that you remove the sled(s) for ease of installation.

Connectez le système à une source d'alimentation | Schließen Sie das System an eine Energiequelle an. Подключите систему к источнику питания | Conecte el sistema a la fuente de energía | חבר את המערכת למקור החשמל התקן את המגירה

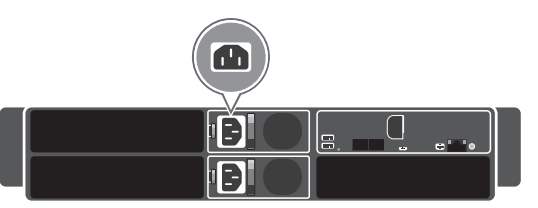

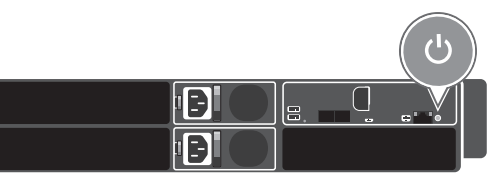

**NOTE:** Fach sled has a separate power button. Alternatively, you can use the power button on the front panel of the system.

**ПРИМЕЧАНИЕ.** Входной разъем блока питания может отличаться в зависимости от типа блока питания.

- **AVISO: Antes de comenzar a configurar el sistema, siga las instrucciones de seguridad incluidas en el documento informativo sobre seguridad, medioambiente y normativa que se le envió junto con el sistema.**
- **PRECAUCIÓN: Utilice el Rendimiento de alimentación extendida (EPP) compatible con las unidades de suministro de energía (PSU), que se indica mediante la Etiqueta del volumen, en el sistema. Para obtener más información sobre EPP, consulte el Manual de instalación y servicio en dell.com/poweredgemanuals.**
- **NOTA:** Para obtener más información sobre la instalación del sistema en un bastidor, consulte la documentación del bastidor incluida con la solución del bastidor.
- **NOTA:** La documentación sobre el sistema está disponible en
- de instalar el hardware o el software no adquiridos con el sistema. Para obtener más información sobre los sistemas operativos compatibles, consulte **Dell.com/ossupport.**
- *A* NOTA: El conector de la unidad de suministro de energía (PSU) puede variar en función del tipo de PSU.
- **אזהרה: לפני התקנת המערכת, פעל לפי הוראות הבטיחות הכלולות במסמך המידע בנושא בטיחות, תנאי סביבה ותקינה שהגיע עם המערכת.**
- **התראה: השתמש ביחידות ספקי כוח )PSU )התואמות ל-Extended )EPP (Performance Power, כפי שמצוין בתווית ה-EPP שעל המערכת שברשותך. לקבלת מידע נוסף על EPP, עיין במדריך ההתקנה והשירות בכתובת poweredgemanuals/com.Dell.**
- **הערה:** לקבלת מידע בנושא התקנה ואבטחה של המערכת בארון תקשורת, עיין בתיעוד המצורף לארון התקשורת שלך.
- **הערה:** ערכת התיעוד עבור המערכת שלך זמינה בכתובת **poweredgemanuals/com.Dell.** וודא כי אתה בודק כי מכלול התיעוד עבור העדכונים האחרונים.
- **הערה:** ודא שמערכת ההפעלה מותקנת לפני התקנת חומרה או תוכנה שלא נרכשו יחד עם המערכת. לקבלת מידע נוסף על מערכות הפעלה .**Dell.com/ossupport** ראה ,נתמכות
- **הערה:** המחבר של יחידות ספקי הכוח )PSU )עשוי להשתנות בהתאם לסוג ה-PSU.

# **Before you begin**

Avant de commencer : | Bevor Sie beginnen | Перед началом работы | Antes de comenzar |

# **Setting up your system**

# **2 Install the system into the rack**

### **1 Remove the sled(s)**

 **REMARQUE :** rendez-vous à l'étape 3, si vous n'installez que le traîneau.

 **ANMERKUNG:** Fahren Sie mit Schritt 3 fort, falls Sie nur den Schlitten einsetzen möchten.

**И ПРИМЕЧАНИЕ.** Если вы устанавливаете только салазки, перейдите к шагу 3.

 **NOTA:** Vaya al paso 3, si instala el sled únicamente.

#### **5 Connect the system to the power source**

Installation de votre système | Einrichten des Systems | Настройка системы | Configuración del sistema | התקנת המערכת לפני שתתחיל

#### **NOTE:** Go to step 3, if installing sled only.

 **REMARQUE :** chaque traîneau est doté de son propre bouton d'alimentation. Sinon, vous pouvez utiliser le bouton d'alimentation situé

# **Turn on the sled 6**

 **ANMERKUNG:** Jeder Schlitten verfügt über einen separaten Betriebsschalter. Alternativ können Sie den Betriebsschalter auf der

- sur le panneau avant du système.
- Vorderseite des Systems verwenden.
- передней панели системы.

**ПРИМЕЧАНИЕ.** Каждые салазки оборудованы отдельной кнопкой питания. Кроме того, вы можете использовать кнопку питания на

 **NOTA:** Cada sled tiene un botón de encendido por separado. De forma alternativa, puede usar el botón de encendido del panel frontal

Allumez le traîneau | Einschalten des Schlittens Включите салазки | Encienda el sled. | הפעל את המגירה

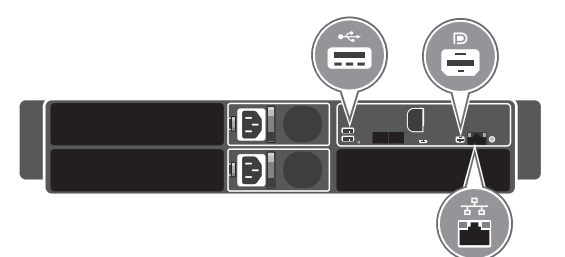

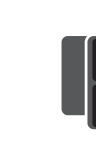

del sistema.

# **3 Install the sled**

# **Connect the network cable and optional I/O devices 4**

Branchez le câble réseau et les périphériques d'E/S (en option) | Verbinden Sie das Netzwerkkabel mit den optionalen E/A-Geräten. | Подсоедините сетевой кабель и дополнительные устройства ввода-вывода | Conecte el cable de red y los dispositivos de E/S opcionales. | חבר את כבל הרשת והתקני קלט/פלט אופציונליים

**הערה:** לפני התקנת המערכת בארון התקשורת, מומלץ להסיר את המגירות כדי להקל את ההתקנה.

**הערה:** לכל מגירה יש לחצן הפעלה נפרד. לחלופין, באפשרותך להשתמש בלחצן ההפעלה שבלוח הקדמי של המערכת.

**הערה:** להתקנת המגירה בלבד, עבור לשלב .3

#### **WARNING: A WARNING indicates a potential for property damage, personal injury, or death.**

#### **CAUTION: A CAUTION indicates potential damage to hardware or loss of data if instructions are not followed.**

**NOTE:** A NOTE indicates important information that helps you make better use of your computer.

- **AVERTISSEMENT : un AVERTISSEMENT signale un risque d'endommagement du matériel, de blessure corporelle ou de mort.**
- **PRÉCAUTION : une PRÉCAUTION vous avertit d'un risque consignes ne sont pas respectées.**
- *C* REMARQUE : une REMARQUE indique des informations importantes qui peuvent vous aider à mieux utiliser votre matériel.
- **WARNUNG: Eine WARNUNG weist auf eine potenziell gefährliche Situation hin, die zu Sachschäden, Verletzungen oder zum Tod führen könnte.**
- **VORSICHTSHINWEIS: Ein VORSICHTSHINWEIS macht darauf aufmerksam, dass bei Nichtbefolgung von Anweisungen eine Beschädigung der Hardware oder Datenverlust droht.**
- **ANMERKUNG:** Ein ANMERKUNG macht auf wichtige Informationen aufmerksam, mit denen Sie Ihren Computer besser einsetzen können.

**d'endommagement du matériel ou de perte de données si les PRECAUCIÓN: Un mensaje de PRECAUCIÓN indica posibles daños al hardware o la pérdida de datos si no se siguen las instrucciones.**

**ПРЕДУПРЕЖДЕНИЕ. Знак "ПРЕДУПРЕЖДЕНИЕ" указывает на потенциальную опасность повреждения оборудования, получения травмы или возникновения угрозы для жизни.**

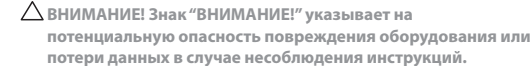

**потери данных в случае несоблюдения инструкций. ПРИМЕЧАНИЕ.** Знак "ПРИМЕЧАНИЕ" содержит важную информацию для более эффективной работы с компьютером.

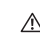

**AVISO: Un mensaje de AVISO indica posibles daños materiales, lesiones corporales o incluso la muerte.**

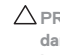

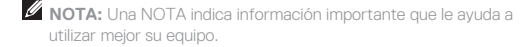

**אזהרה: אזהרה מציינת אפשרות של נזק לרכוש, פגיעה גופנית או מוות.**

 **התראה: התראה מציינת אפשרות של נזק לחומרה או אובדן נתונים במקרה של אי ציות להוראות.**

 **הערה:** 'הערה' מציינת מידע חשוב המסייע לך להשתמש במחשב ביתר יעילות.

## **Dell End User License Agreement**

**NOTE:** If system operates at low line 100–120 V AC, then the power rating per PSU is derated to 1400 W. 2000 W Platinum AC 100–240 V, 50/60 Hz, 11.5 A

**NOTE:** If system operates at low line 100–120 V AC, then the power rating per PSU is derated to 1000 W. 1600 W Platinum AC 100–240 V, 50/60 Hz, 10 A

**NOTE:** If system operates at low line 100–120 V AC, then the power rating per PSU is derated to 800 W.

**NOTE:** This system is also designed to be connected to IT power systems with a phase-to-phase voltage not exceeding 230 V.

Before using your system, read the Dell Software License Agreement that shipped with your system. If you do not accept the terms of agreement, see **Dell.com/contactdell.**

#### **Dell Contrat de licence utilisateur final**

Avant d'utiliser le système, lisez le contrat de licence logicielle Dell fourni avec le système. Si vous n'acceptez pas les conditions du contrat, rendez-vous sur **Dell.com/contactdell.**

**NOTE:** Certain system configurations may require a reduction in the maximum ambient temperature limit. The performance of the system may be impacted when operating above the maximum ambient temperature limit.

#### **Dell Endbenutzer-Lizenzvereinbarung**

Bevor Sie das System verwenden, lesen Sie die im Lieferumfang enthaltene Dell Software-Lizenzvereinbarung. Wenn Sie die Bedingungen nicht akzeptieren, besuchen Sie **Dell.com/contactdell.**

#### **Dell Лицензионное соглашение конечного пользователя**

Перед тем, как использовать систему, ознакомьтесь с Лицензионным соглашением на использование ПО Dell, которое поставляется в комплекте с вашей системой. Если вы не согласны с условиями соглашения, см. информацию по адресу: **Dell.com/contactdell.**

#### **Dell Acuerdo de licencia de usuario final**

Antes de utilizar el sistema, lea el Acuerdo de licencia de software Dell que se incluye con el sistema. Si no acepta las condiciones del acuerdo, consulte **Dell.com/contactdell.**

### **Dell והלוגו של Dell הם סימנים מסחריים של .Inc Dell בארצות הברית ו/או בתחומי שיפוט**

#### **אחרים. הסכם רישיון למשתמש קצה**

לפני השימוש במערכת, קרא את הסכם רישיון התוכנה של Dell, שהגיע יחד עם המערכת. אם אינך מקבל את תנאי ההסכם, ראה **.Dell.com/contactdell**

#### **Regulatory model/type**

Modèle/type réglementaire | Vorschriftenmodell/Vorschriftentyp Нормативный код или тип модели | Tipo/modelo reglamentario דגם/סוג תקינה

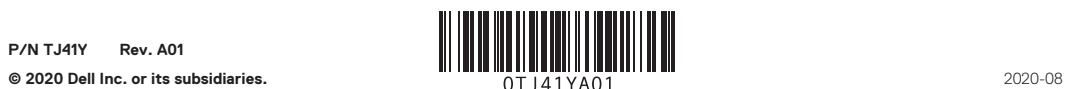

## **Technical specifications**

The following specifications are only those required by law to ship with your system. For a complete and current listing of the specifications for your system, see **Dell.com/poweredgemanuals.**

#### **Power:**

2400 W Platinum AC 100–240 V, 50/60 Hz, 16 A

**System battery:** 3 V CR2032 lithium coin cell

#### **Temperature** Maximum ambient temperature for continuous operation: 35°C/95°F.

For information on Dell Fresh Air and supported expanded operating temperature range, see the Installation and Service Manual at **Dell.com/poweredgemanuals**.

For information on Direct Liquid Cooling, see the Owner's Manual at **Dell.com/poweredgemanuals** or contact Dell Technical Support.

## **Caractéristiques techniques**

Les caractéristiques suivantes se limitent à celles que la législation impose de fournir avec le système. Pour obtenir la liste complète et à jour des caractéristiques du système, rendez-vous sur **Dell.com/poweredgemanuals.**

#### **Alimentation :**

Las especificaciones siguientes son únicamente las que deben incluirse por ley con el envío del equipo. Para obtener una lista completa y actualizada de las especificaciones de su sistema, consulte **Dell.com/poweredgemanuals.**

2 400 W Platinum CA, 100–240 V, 50/60 Hz, 16 A

**REMARQUE :** si le système fonctionne à basse tension (100–120 V CA), alors la puissance nominale par bloc d'alimentation est réduite à 1 400 W.

#### 000 W Platinum CA, 100–240 V, 50/60 Hz, 11,5 A

**REMARQUE :** si le système fonctionne à basse tension (100–120 V CA), alors la puissance nominale par bloc d'alimentation est réduite à 1 000 W.

600 W Platinum CA, 100–240 V, 50/60 Hz, 10 A

**REMARQUE :** si le système fonctionne à basse tension (100–120 V CA), alors la puissance nominale par bloc d'alimentation est réduite à 800 W.

**REMARQUE :** le système est également conçu pour être connecté à des systèmes d'alimentation informatiques avec une tension entre phases inférieure à 230 V.

**Batterie du système :** pile bouton au lithium 3 V CR2032

**Température :** température ambiante maximale en fonctionnement continu : 35 °C/95 °F

הערה: אם המערכת פועלת בקו מתח נמוך 100–120 וולט זרם חילופין, אז ההספק הנומינלי יורד בשיעור של 1,000 ואט לכל יחידת כ $\ell$ כוח )PSU).

**REMARQUE :** certaines configurations système peuvent nécessiter une réduction de la limite de température ambiante maximale. Les performances du système peuvent être affectées s'il fonctionne au-delà de la limite de température ambiante maximale.

Pour en savoir plus sur Dell Fresh Air et les plages de température de fonctionnement prises en charge, reportez-vous au Manuel d'installation et de maintenance à l'adresse **Dell.com/poweredgemanuals**.

> לקבלת מידע על Direct Liquid Cooling (קירור נוזלי ישיר), עיין במדריך למשתמש בכתובת **Dell.com/poweredgemanuals א**ו פנה לח הטכנית של Dell.

Pour plus d'informations sur le refroidissement liquide direct, reportez-vous au Manuel du propriétaire à l'adresse **Dell.com/poweredgemanuals** ou contactez le support technique Dell.

# **Technische Daten**

Die folgenden Angaben enthalten nur die technischen Daten, die laut Gesetz im Lieferumfang Ihres Computers enthalten sein müssen. Eine vollständige und aktuelle Übersicht der technischen Daten Ihres Systems finden Sie unter **Dell.com/poweredgemanuals.**

#### **Stromversorgung:**

2 400 W (Platin) Wechselstrom 100-240 V, 50/60 Hz, 16 A **ANMERKUNG:** Falls das System mit Wechselstrom an der Untergrenze von 100-120 V arbeitet, liegt die Strombelastung pro Netzteil bei bis zu 1 400 W.

2 000 W (Platin) Wechselstrom 100-240 V, 50/60 Hz, 11,5 A

**ANMERKUNG:** Falls das System mit Wechselstrom an der Untergrenze von 100-120 V arbeitet, liegt die Strombelastung pro Netzteil bei bis zu 1 000 W.

1 600 W (Platin) Wechselstrom 100-240 V, 50/60 Hz, 10 A

**ANMERKUNG:** Dieses System ist für den Anschluss an IT-Stromsysteme mit einer Außenleiterspannung von höchstens 230 V konzipiert.

**Systembatterie:** 3-V-Lithium-Knopfzelle (CR2032)

**Temperatur:** Die maximale Umgebungstemperatur für den Dauerbetrieb ist 35 °C/95 °F.

**ANMERKUNG:** Bestimmte Systemkonfigurationen können eine Herabsetzung des maximalen Temperaturgrenzwerts erfordern. Der Betrieb über dem maximalen Temperaturgrenzwert kann die Systemleistung beeinträchtigen.

Weitere Informationen zu Dell Fresh Air und unterstützten erweiterten Betriebstemperaturbereichen finden Sie im Installations- und Service-Handbuch unter **Dell.com/poweredgemanuals**.

Weitere Informationen zur direkten Flüssigkeitskühlung finden Sie im Benutzerhandbuch unter **Dell.com/poweredgemanuals.** Alternativ können Sie Kontakt zum technischen Support von Dell aufnehmen.

#### **Технические характеристики**

Ниже приведены только те технические характеристики, которые необходимо указывать в соответствии с требованиями законодательства. Наиболее полный и актуальный список технических характеристик вашей системы, см. на веб-сайте **Dell.com/poweredgemanuals.**

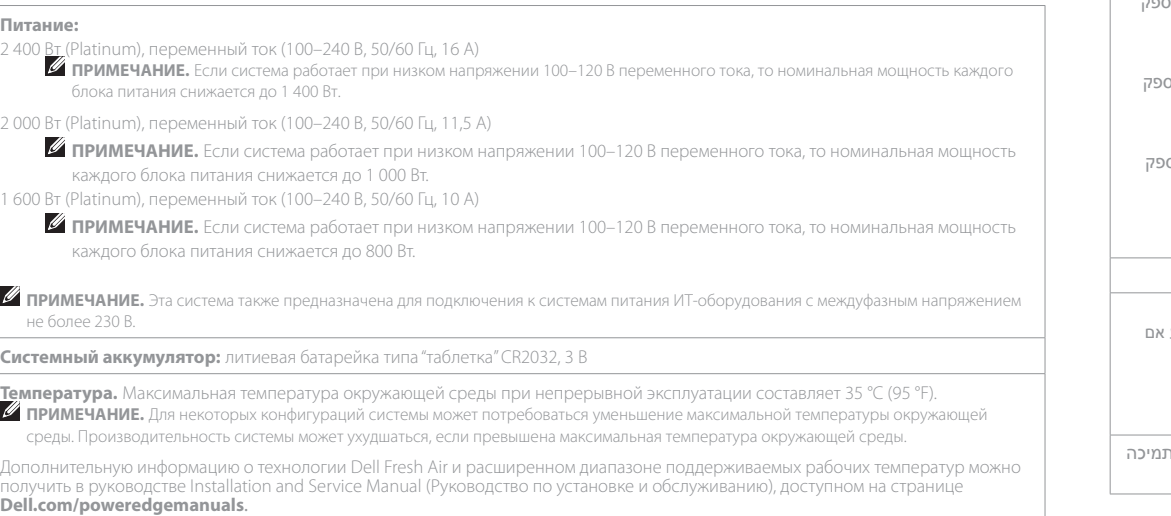

Информацию о технологии Direct Liquid Cooling см. руководство по обслуживанию на веб-сайте **Dell.com/poweredgemanuals** или обратитесь в службу технической поддержки Dell.

#### **Especificaciones técnicas**

# **Alimentación:**

#### Platinum de CA de 2400 W, 100–240 V, 50/60 Hz, 16 A

**NOTA:** Si el sistema funciona en línea baja de CA de 100–120 V, la clasificación de energía por PSU se reduce a 1400 W.

- 2000 W (Platinum) de 100–240 V CA, 50/60 Hz, 11,5 A
- **NOTA:** Si el sistema funciona en línea baja de CA de 100–120 V, la clasificación de energía por PSU se reduce a 1000 W. 1600 W (Platinum) de 100–240 V CA, 50/60 Hz, 10 A
- **NOTA:** Si el sistema funciona en línea baja de CA de 100–120 V, la clasificación de energía por PSU se reduce a 800 W.

**NOTA:** Este sistema también está diseñado para conectarse a sistemas de alimentación de TI con un voltaje entre fases no superior a 230 V.

#### **Batería del sistema:** Batería de tipo botón de litio CR2032 de 3 V

**Temperatura:** La temperatura ambiente máxima de funcionamiento continuo es de 35 °C/95 °F.

**NOTA:** Ciertas configuraciones del sistema pueden requerir una reducción de límite de temperatura ambiente máxima. El rendimiento del sistema puede verse afectado cuando funciona por encima del límite de temperatura ambiente máxima.

Para obtener información sobre Dell Fresh Air y rango de temperatura de funcionamiento expandido admitido, consulte el Manual de instalación y servicio en **Dell.com/poweredgemanuals**.

Para obtener más información sobre refrigeración por líquido directa, consulte el Manual del propietario en **Dell.com/poweredgemanuals** o póngase en contacto con el soporte técnico de Dell.

#### **מפרטים טכניים**

המפרטים הבאים הם רק אלה שהחוק דורש שיישלחו יחד עם המחשב. לרשימה המלאה והמעודכנת של המפרטים עבור המערכת שלך, ראה **.Dell.com/poweredgemanuals**

#### **חשמל:**

2,400 ואט פלטינום זרם חילופין 240-100 וולט, 60/50 הרץ, 16 אמפר

**הערה:** אם המערכת פועלת בקו מתח נמוך 100–120 וולט זרם חילופין, אז ההספק הנומינלי יורד בשיעור של 1,400 ואט לכל יחידת ספק כוח )PSU).

2000 ואט פלטינום זרם חילופין 240-100 וולט, 50/60 הרץ, 11.5 אמפר

1600 ואט פלטינום זרם חילופין 240-100 וולט, 60/50 הרץ, 10 אמפר

**הערה:** אם המערכת פועלת בקו מתח נמוך 100–120 וולט זרם חילופין, אז ההספק הנומינלי יורד בשיעור של 800 ואט לכל יחידת ספק כוח )PSU).

הערה: מערכת זו מתוכננת להתחבר גם למערכות חשמל של IT עם מתח בין פאזה לפאזה שאינו עולה על 230 וולט.

**סוללת המערכת:** סוללת מטבע ליתיום 2032CR 3 וולט

**טמפרטורה** טמפרטורת סביבה מרבית להפעלה מתמשכת: C35°( F95°). **הערה:** ייתכן שבהגדרות תצורה של מערכת מסוימות, תידרש מגבלה נמוכה יותר של טמפרטורת הסביבה המרבית. ביצועי המערכת עשויים להיפגע אם

> היא תפעל בטמפרטורה החורגת מהמגבלה של טמפרטורת הסביבה המרבית. לקבלת מידע נוסף על Air Fresh Dell וטווח טמפרטורות פעולה מורחבות נתמכות, עיין במדריך ההתקנה והשירות בכתובת

**.Dell.com/poweredgemanuals**

**ANMERKUNG:** Falls das System mit Wechselstrom an der Untergrenze von 100-120 V arbeitet, liegt die Strombelastung pro Netzteil bei bis zu 800 W.